## Microsoft Office Access 2007: Level 1 (1 day)

# Lesson 1: Exploring the Microsoft Office Access 2007 Environment

Examine Database Concepts
Explore the User Interface
Use an Existing Access Database
Customize the Access Environment
Obtain Help

#### Lesson 2: Designing a Database

Describe the Relational Database Design Process
Define Database Purpose
Review Existing Data
Determine Fields
Group Fields into Tables
Normalize Data
Designate Primary and Foreign Keys
Determine Table Relationships

#### Lesson 3: Building a Database

Create a New Database Create a Table Manage Tables Create a Table Relationship Save a Database as a Previous Version

#### Lesson 4: Managing Data in a Table

Modify Table Data Sort Records Work with Subdatasheets

#### Lesson 5: Querying a Database

Filter Records
Create a Query
Add Criteria to a Query
Add a Calculated Field to a Query
Perform Calculations on a Record Grouping

#### **Lesson 6: Designing Forms**

View Data Using an Access Form Create a Form Modify the Design of a Form

#### **Lesson 7: Generating Reports**

View an Access Report
Create a Report
Add a Custom Calculated Field to a Report
Format the Controls in a Report
Apply an AutoFormat Style to a Report
Prepare a Report for Print

# Microsoft Office Access 2007: Level 2 (1 day)

#### **Lesson 1: Controlling Data Entry**

Restrict Data Entry Using Field Properties Establish a Pattern for Entering Field Values Create a List of Values for a Field

### Lesson 2: Joining Tables

Create Query Joins
Join Unrelated Tables
Relate Data Within a Table

#### **Lesson 3: Creating Flexible Queries**

Set Select Query Properties Create Parameter Queries Create Action Queries

#### **Lesson 4: Improving Forms**

Design a Form Layout Enhance the Appearance of a Form Restrict Data Entry in Forms Add a Command Button to a Form Create a Subform

### **Lesson 5: Customizing Reports**

Organize Report Information
Format the Report
Set Report Control Properties
Control Report Pagination
Summarize Report Information
Add a Subreport to an Existing Report
Create a Mailing Label Report

#### **Lesson 6: Sharing Data Across Applications**

Import Data into Access
Export Data
Analyze Access Data in Excel
Export Data to a Text File
Merge Access Data with a Word Document

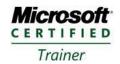

## Microsoft Office Access 2007: Level 3 (1 day)

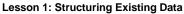

Analyze Tables Create a Junction Table Improve Table Structure

#### **Lesson 2: Writing Advanced Queries**

Create Subqueries Create Unmatched and Duplicate Queries Group and Summarize Records Using Criteria Summarize Data Using a Crosstab Query Create a PivotTable and a PivotChart

### Lesson 3: Simplifying Tasks with Macros

Create a Macro Attach a Macro Restrict Records Using a Condition Validate Data Using a Macro Automate Data Entry Using a Macro

#### Lesson 4: Making Effective Use of Forms

Display a Calendar on a Form Organize Information with Tab Pages Display a Summary of Data in a Form

### Lesson 5: Making Reports More Effective

Include a Chart in a Report Print Data in Columns Cancel Printing of a Blank Report Create a Report Snapshot

#### Lesson 6: Maintaining an Access Database

Link Tables to External Data Sources
Manage a Database
Determine Object Dependency
Document a Database
Analyze the Performance of a Database

# Microsoft Office Access 2007: Level 4 (1 day)

#### **Lesson 1: Integrating Access into Your Business**

Import XML Data into an Access Database Export Access Data to XML Format Export Data to the Outlook Address Book Collect Data Through Email Messages

### Lesson 2: Automating a Business Process with VBA

Create a Standard Module Develop Code Call a Procedure from a Form Run the Procedure

#### **Lesson 3: Managing Switchboards**

Create a Database Switchboard Modify a Database Switchboard Set the Startup Options

#### **Lesson 4: Distributing and Securing Databases**

Split a Database Implement Security Set Passwords Convert an Access Database to an ACCDE File Package a Database with a Digital Signature

## Lesson 5: Sharing Databases Using a SharePoint Site

Export a Table to a SharePoint List Import Data from a SharePoint List Publish a Database to a SharePoint Site Move a Database to a SharePoint Site Work Offline

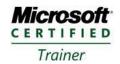